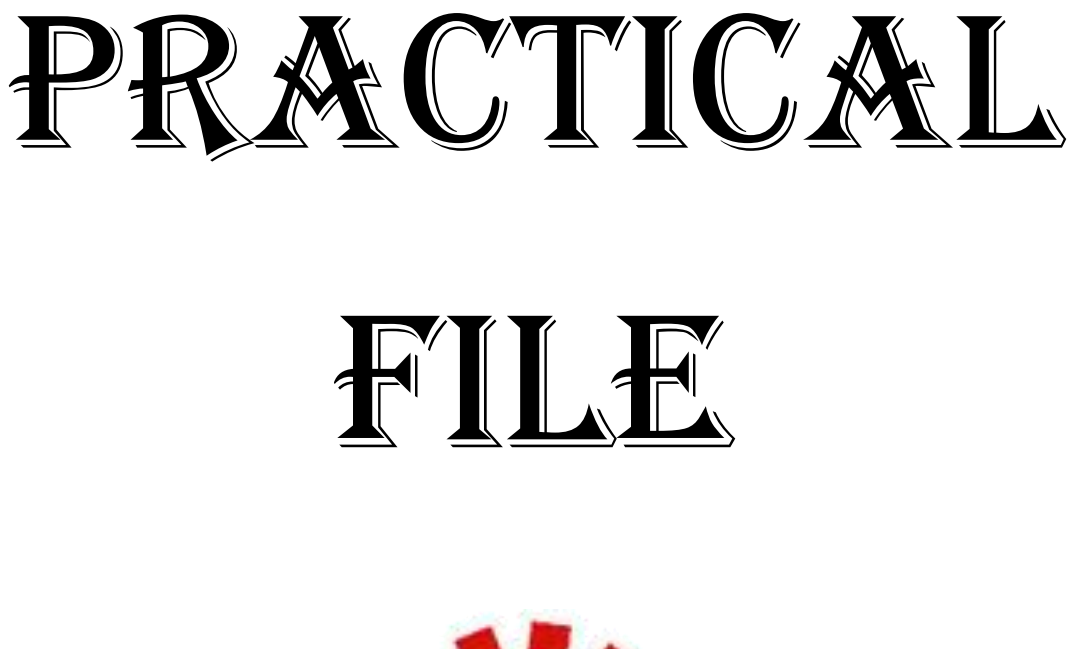

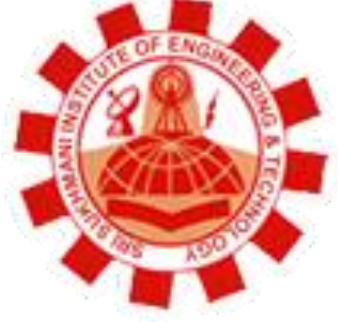

**Department: Computer Science and Engineering** 

**Session: January - June** 

**Subject: SLLP** 

**Subject Code: CS-416** 

Semester: **th** 

**Affiliated to PTU, & Approved by AICTE** 

# **Syllabus**

1. Study of Propositional Logic

- 2. Study of First Order Predicate Logic
- 3. Introduction to prolog programming by a simple prolog program
- 4. Program to check whether input is alphabet or not
- 5. Program to find if given number is positive or negative.
- 6. Write a program to check whether a given person is a member of Club
- 7. Program illustrating the use of recursion that is finding sum of first N Integers.
- 8. Program for Bubble Sort

9. PROGRAM TO DETERMINE WHETHER A ELEMENT IS A MEMBER OF LIST in Artificial Intelligence

T

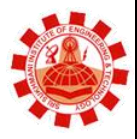

**Affiliated to PTU, & Approved by AICTE** 

# **List of Practical**

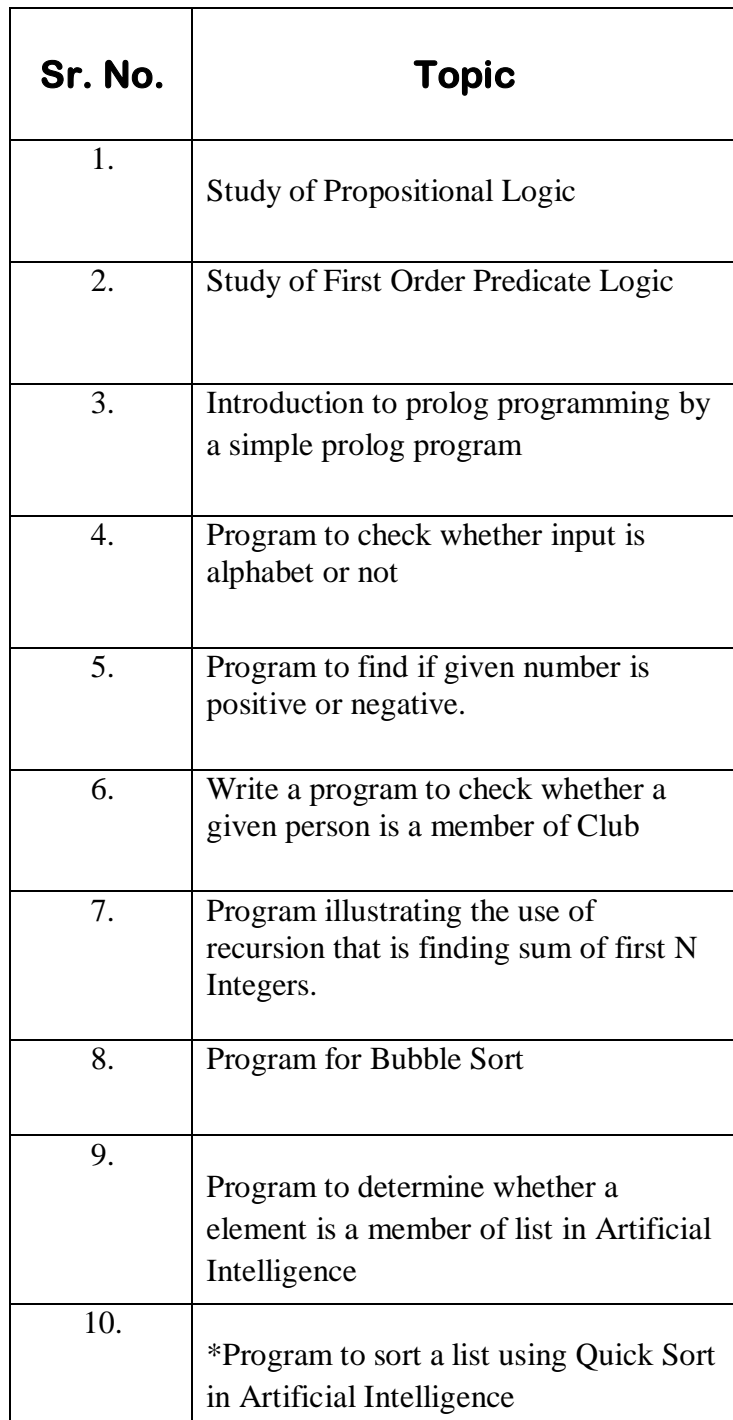

**\*Learning Beyond Syllabus Program to sort a list using Quick Sort in Artificial Intelligence**

**Affiliated to PTU, & Approved by AICTE** 

# **Experiment 1**

#### **AIM: Study of Propositional Logic**

### **Prolog:–**

Prolog is a language which is used for programming in logic .prolog is computer programming language that is used for solving problem that involves object and the relationship between object .it is non procedural logic based language and not an algorithmic language .it is designed for natural language processing and has become one of the most widely used language for artificial intelligence. It involves building up knowledge base where relationship is represented.

### **Computer Programming consists of:-**

- **a)** Declaring some facts about object and their relationship.
- **b)** Defining some rules about object and their relationship.
- **c)** Asking question about object and their relationship**.**

We can consider prolog as a store house of facts and rules and its uses the fact and rules to another questions. Programming in prolog consists of supplying all these facts and rules.

It is conversational language which means that you and computer carry out a kind of conversation. The names of the object that are enclosed within the round brackets in each fact are called the arguments.

The name of the relationship which come first before the round brackets are called the predicate fact in prolog. simply allow you to empress arbitrary relationship between object .in prolog a question look just like a fact incepts that we put a general statement about object and their relationship . in prolog a rule consist of a head and a body is made up of a colon and hyphen .

The ":-"is pronounced as if.

#### **1) Facts :- Rules for defining facts :**

- The name of the all relationship and object must begin with a lower case letter. Eg likes (john.mary).
- The relationship is written first and then the object are written, separated by commas and the object are enclosed by the pair of round brackets.
- The full stop character must come at the end of the fact .

#### **2) Question :-**

**Syntax: -** ?- owns (Mary, book).

The question give ensure only in yes/no form.

**3) Variables :-** if u want to find out what things that john (person) likes, it is tiresome to ask , does john like books or does john like Mary and so on .

Instead of this we could ask the question of this as

Does john like x?

**Syntax: -** ?- likes (john,x).

Where x is variable and written in capital letter (uppercase letter)

**Affiliated to PTU, & Approved by AICTE** 

# **Experiment 2**

**AIM:- Study of First Order Predicate Logic**

#### **FIRST ORDER LOGIC**

- **Where as propositional logic assumes the world contain facts**
- **First order logic (like natural language ) assumes the world contain**
- **1) Object: people, house. Number, colors, house, baseball, games, wars.**
- **2) Relation: red, round, prime, brother, of bigger than part of ……**
- **3) Function: father of, best friend, one more than plus…….**

#### **Syntax of foal: Basic elements**

- **1) Constant: king john, 2, nus ….**
- **2) Predicates: Brother, >…**
- **3) Functions: sqrt, leftleg of ,……..**
- **4) Variables: n,y,a,b,….**
- **5) Connectives : >,<,<->**
- **6) Equality :=**
- **7) Quantifiers :<.-=**

#### **Truth in first order logic**

- **- Sentence are true with respect to a model and an interpretation .**
- **- Model contains objects (domain elements) and relations among them.**
- **- Interpretations specifies reference for**

**Constant symbol – object** 

**Predicate symbol – relations.**

**Function symbol –functional relation.**

- **- An atomic sentence predicate (term 1,….term n) if the object referred to buy term 1 ….term n are in the relation referred to buy predicate .**
- **Using fol**  $\bullet$

- **- The kinship domain :-**
- **- Brother are siblings n,y brother (x,y)> sibling (n,y)**
- **- Ones mother is ones female parent m,c mother © = m<>female (M)parent (M<C)**
- **- Sibling is symmetric n,y sibling (n,y) –sibling (y.n)**

**Affiliated to PTU, & Approved by AICTE** 

# **Experiment 3**

### **AIM: Introduction to prolog programming by a simple prolog program**

• You are given the following facts :

Capital ("patna","bihar").

Capital ("lucknow","uttarpradesh").

#### **Write goal for:**

- **1)** the capital of the known state
- **2)** the state with its known capital
- **3)** list of state and their capital

#### **domains**

x= symbol

y= symbol

**Predicates** 

**Capital (x,y)**

Clauses

Capital ("patna","bihar")

```
Capital ("lucknow","uttarpradesh")
```
**OUTPUT:** 

**Goal** 

 **Capital (x,"india")**

**X = delhi 1 solution**

**Capital ("bihar",y)**

**Y=bihar.**

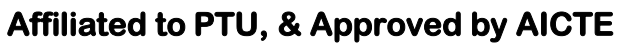

## **Experiment 4**

**AIM: Program to check whether input is alphabet or not**

**domains**

 **list=integer\*** 

 **predicates**

 **findnum(integer,list)**

 **clauses**

 **findnum(X,[]):-**

 **write("\nNumber Is Not Found").**

 **findnum(X,[X|Tail]):-** 

 **write("\nNumber Is Found").** 

 **findnum(X,[Y|Tail]):-**

 **findnum(X,Tail).**

#### **OUT PUT**

**=======**

**goal: findnum(3,[1,2,3,4,5])**

**Number Is Found**

**Yes**

**----------------------------**

**Goal: findnum(6,[1,2,3,4,5])**

**Number Is Not Found**

**Yes**

**----------------------------**

**Goal: findnum(2,[1,2,2,1])**

**Number Is Found**

**Yes**

**Affiliated to PTU, & Approved by AICTE** 

# **Experiment 5**

 **AIM: Program to find if given nuber is positive or negative** 

 *Basic rule to check the number* If  $X \geq 0$  then X is positive Else X is negative Domains  $I=$  integer Predicates Pos\_neg(i) Clauses Pos\_neg(X):- $X \ge 0$ , write("positive number"),nl. Pos\_neg(\_ ):-write("negative number"),nl. Goal  $Pos\_neg(4)$ 

Output:

Positive number

**Affiliated to PTU, & Approved by AICTE** 

# **Experiment 6**

AIM: Write a program to check whether a given person is a member of **Club** 

```
trace
domains
namelist = symbol*N = symbol
predicates
member(symbol,namelist)
delete(symbol,namelist,namelist)
clauses
member(X,List):-
delete(X,List,).
delete(X, [X|Tail],Tail).
delete(X, [Y|Tail1], [Y|Tail2]):-
delete(X,Tail1,Tail2).
Output
Goal: member(x, [a, b, x, z, z]y])
Yes
Goal: member(t,[a,b,x,z,
y])
No
```
**Affiliated to PTU, & Approved by AICTE** 

## **Experiment 7**

**AIM: Program illustrating the use of recursion that is finding sum of first N Integers**

domains

```
 list=integer*
```
predicates

 findsum(list) sum(list,integer)

clauses

```
 findsum(L):-
     sum(L,Sum),
     write("\nSum Of Given List : ",Sum).
 sum([],0).
```
 $sum([X|Tail],Sum):$ sum(Tail,Temp), Sum=Temp+X.

OUT PUT =======

Goal: findsum([1,2,3,4,5])

-------------------------------------

Sum Of Given List : 15

Yes

Goal: findsum([]) Sum Of Given List : 0 Yes ------------------------------------- Goal: findsum([1,2,3,4,5,6,7,8,9,10]) Sum Of Given List : 55 Yes

**Affiliated to PTU, & Approved by AICTE** 

# **Experiment 8**

#### **AIM: Program for Bubble Sort**

```
Domains
              list = integer^*.
         Predicates
               bubblesort(list,list).
               swap(list,list).
               printlist(list).
         Clauses
               bubblesort(InputList,SortList) :-
                  swap(InputList,List), \vdots,
                   printlist(List),
                   bubblesort(List,SortList).
               bubblesort(SortList,SortList).
              swap([X, Y | List], [Y, X | List]) :- X > Y.
               swap([Z|List],[Z|List1]) :-
swap(List,List1).
               printlist([]) :- nl.
               printlist([Head|List]) :-
                   write(Head, " "),
                   printlist(List).
         Output : 
         Goal: bubblesort([2,3,1,4],L).
         2 1 3 4
         1 2 3 4
         L=[1, 2, 3, 4]1 Solution
         Goal: bubblesort([2,4,1,3,5,9,6],L).
         2 1 4 3 5 9 6
         1 2 4 3 5 9 6
         1 2 3 4 5 9 6
```
1 2 3 4 5 6 9  $L=[1,2,3,4,5,6,9]$ 1 Solution

**Affiliated to PTU, & Approved by AICTE** 

# **Experiment 9**

#### **AIM: PROGRAM TO DETERMINE WHETHER A ELEMENT IS A MEMBER OF LIST in Artificial Intelligence**

```
trace
domains
    namelist = symbol* N = symbol
predicates
    member(symbol,namelist)
    delete(symbol,namelist,namelist)
clauses
     member(X,List):-
        delete(X,List,).
     delete(X,[X|Tail],Tail). 
     delete(X,[Y|Tail1],[Y|Tail2]):-
        delete(X,Tail1,Tail2).
Output
     Goal: member(x,[a,b,x,z,
     y])
     Yes
Goal: member(t,[a,b,x,z,
y])
No
```
**Affiliated to PTU, & Approved by AICTE** 

# **Experiment 10**

*AIM: Program to sort a list using Quick Sort in Artificial Intelligence*

```
Domains
list = integer*.
Predicates
quicksort(list,list).
split(integer,list,list,list).
concatenate(list,list,list).
printlist(list).
Clauses
quicksort([],[]).
quicksort([Head|Tail],SortedList) :-
split(Head,Tail,SList,BList),
quicksort(SList,SList1),
quicksort(BList,BList1),
concatenate(SList1,[Head|Blist1],SortedList),
printlist(SortedList).
split(,[],[],[]).
split(Item, [Head1|Tail1], [Head1|SList], BList) :-
Item > Head1, \,,
split(Item, Tail1, SList, BList).
split(Item, [Head1|Tail1], SList, [Head1|BList]) :-
split(Item,Tail1,SList,BList).
concatenate([],List,List).
concatenate([Item|List1], List2, [Item|List3]) :-
concatenate(List1, List2, List3).
printlist([]) :- nl.
printlist([Head|Tail]) :-
write(Head," "),
printlist(Tail).
```

```
Output
Goal: quicksort([2,4,1,3,5,9,6],L).
1
3
6
6 9
5 6 9
3 4 5 6 9
1 2 3 4 5 6 9
L=[1,2,3,4,5,6,9]1 Solution
```